### Workshop Schedule

- <http://omgn.org/workshop/>
	- Schedule has links to introductory presentations and the FungiDB workshops

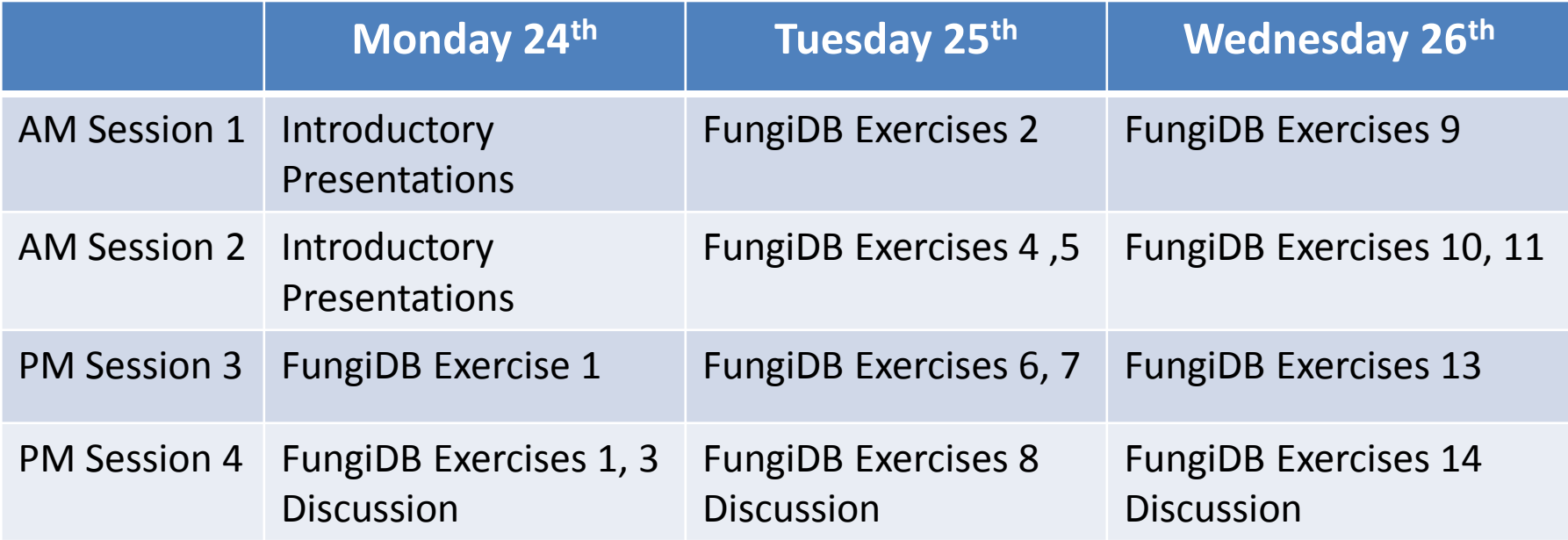

### FungiDB Exercises

• <http://fungidb.org/fungidb/>

– Part of EuPathDB, uses same software

- FungiDB is less mature and not as much data has been loaded; not all application are accessible
- When possible Oomycete workshop exercises use oomycete genomes
	- For exercises that use data or applications not yet ready in Fungi DB we will do a similar exercise on a EupathDB organism.

# Gene and Genome Sequencing

Brent Kronmiller

Center for Genome Research and Biocomputing Oregon State University

### Genome Sequencing

- We still can't sequence a chromosome from start to end.
- The genome is broken into fragments, these are sequenced and assembled to reconstruct the genome.

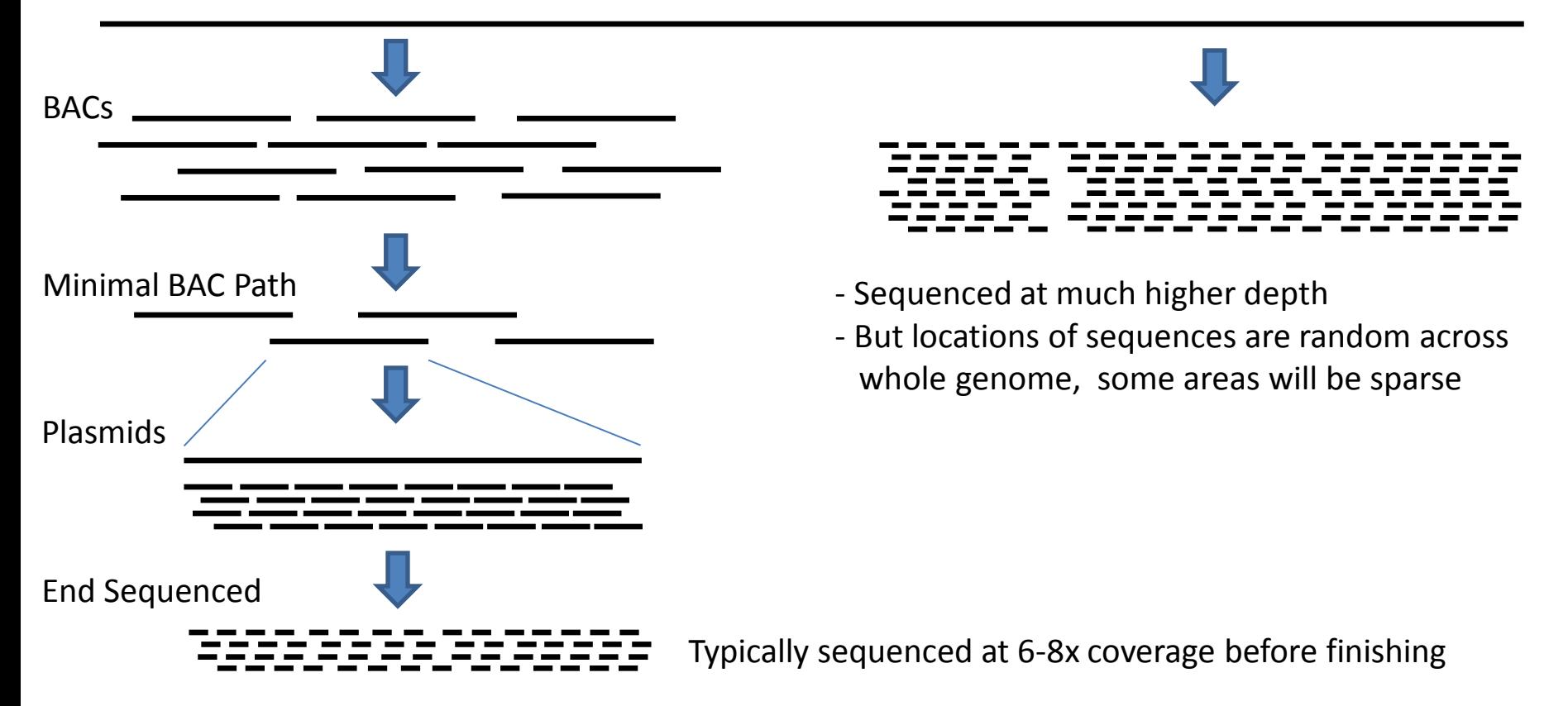

Hierarchical Shotgun Sequencing Whole Genome Shotgun Sequencing

### Hierarchical Assembly Results

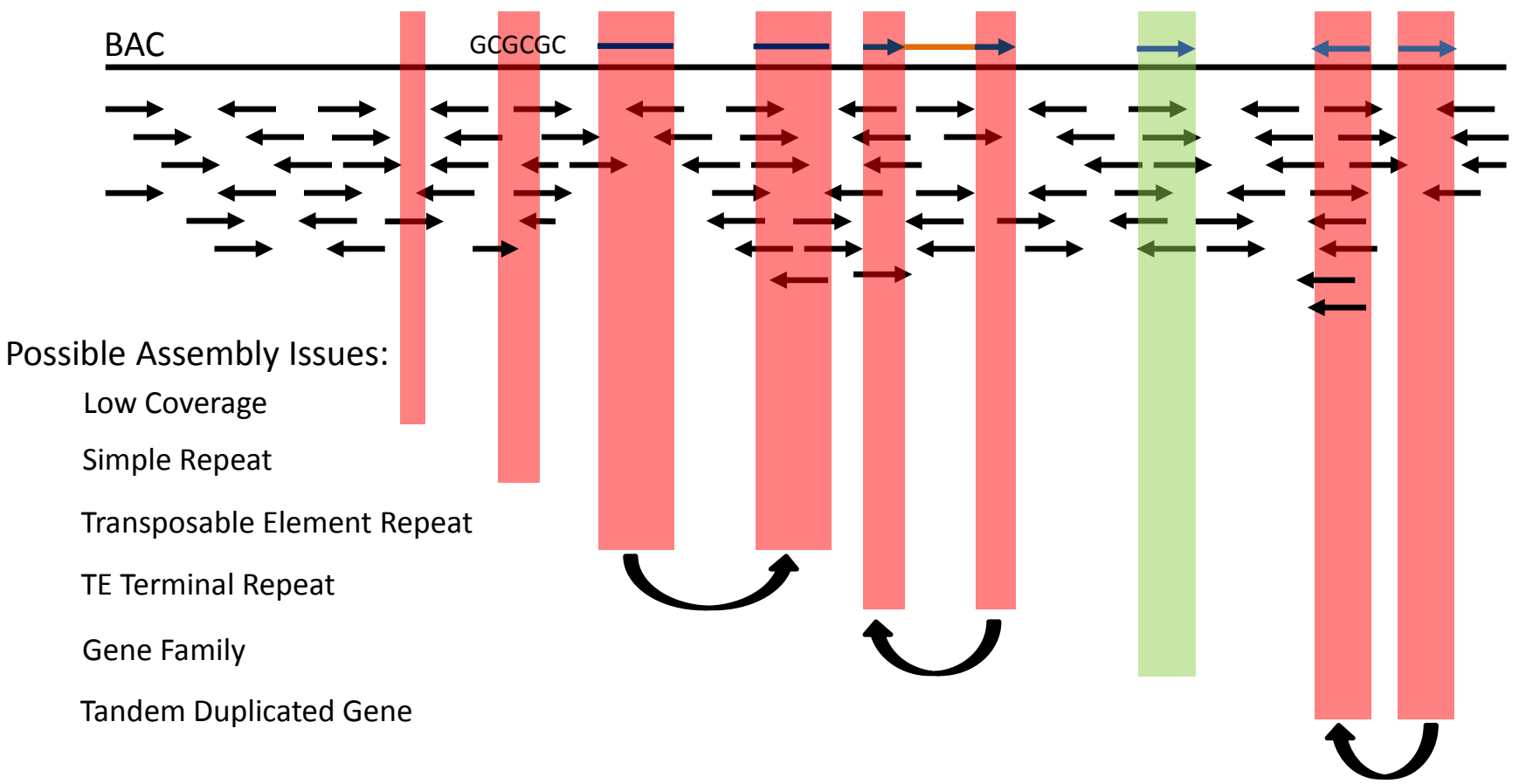

Constrained mate paired ends can alleviate some of these assembly issues.

- The few gaps can be closed with finishing techniques
- Relative location on genome is known

### Whole Genome Shotgun Results

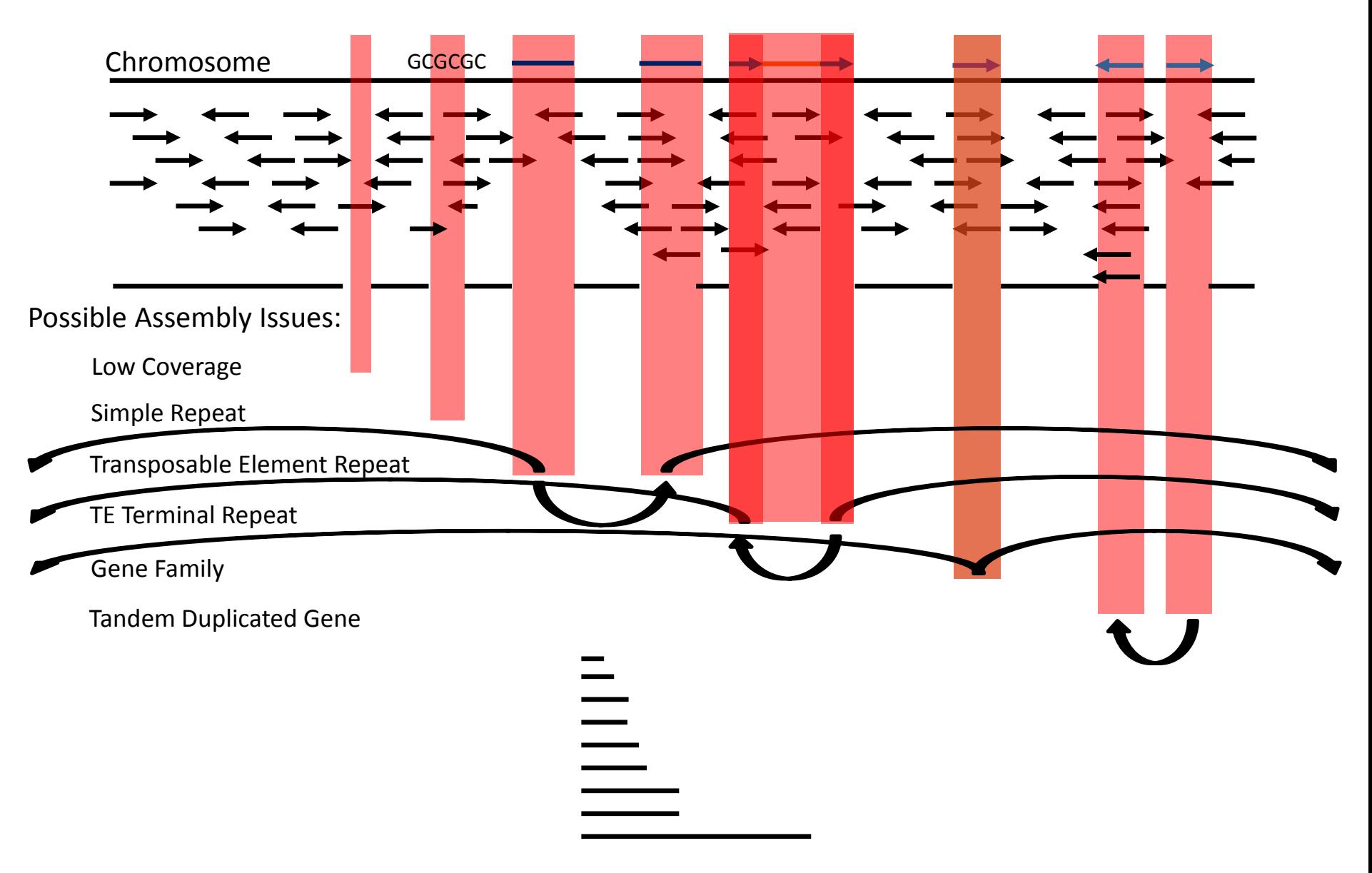

# Solutions for WGS

- What can we do about these issues?
	- Paired end sequences
	- Mate pair sequencing (long range)
	- Longer sequences
	- Hybrid sequence types (sanger + NGS)
	- Long range libraries to span issues

Or, only target the genes

- Gene region enhancement for WGS
	- Methyl filtration, HiCot
- Transcriptome sequencing
	- As a hybrid assembly
- RNAseq
	- With reference
	- *de novo*

### Sequence Quality Scores

- Each base of a sequence is assigned a quality score.
- Quality is (usually) used by the assembler or aligner to determine the validity of the overlap and the consensus quality.
- Phred log scale:

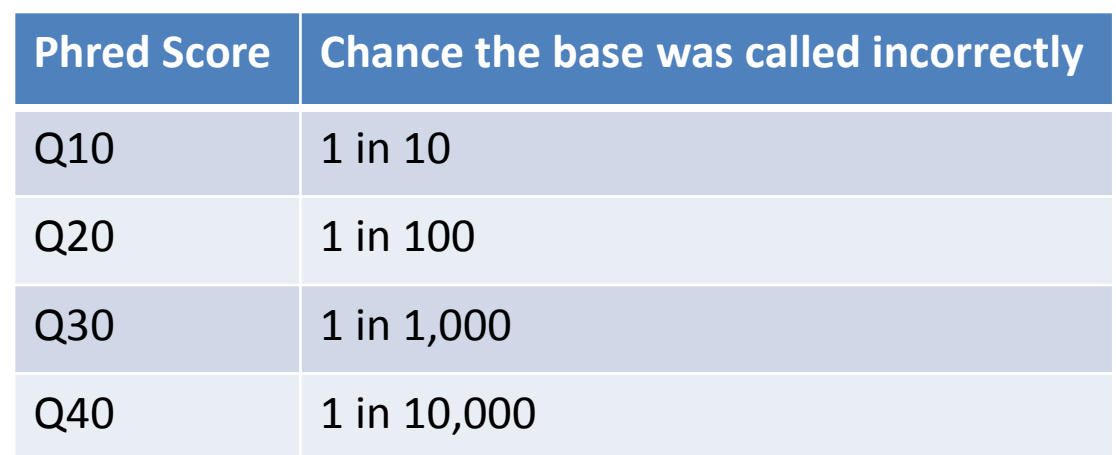

• Q40 is the max score for a sequence base. Depending on the calling software bases in a sequence can be influenced by surrounding bases and show a score higher than Q40.

## FASTQ Files

- FASTQ is the standard flat file sequence read format
- Extension of FASTA, but with quality scores for each base

### FASTA

```
>DB775P1:230:D1U9KACXX:5:1101:1474:1950 1:N:0:CGATGT
CAGGNTGGTAGTCAAAGGATTGTTTTTTCCTGTAAGCATCTCATCAGGTGAATAAATGACTTCTCCAGTATCTGG
```
### FASTQ

@DB775P1:230:D1U9KACXX:5:1101:1474:1950 1:N:0:CGATGT CAGGNTGGTAGTCAAAGGATTGTTTTTTCCTGTAAGCATCTCATCAGGTGAATAAATGACTTCTCCAGTATCTGA + @@@F#2ADADFFHIJIIIGIGIGIJIJJJJJJCEGIJIJGHGIJIIIJ?FGIGGIJGCHGCHGIJJFJIJIGEHH

- Quality scores characters can be translated to Phred scores by looking up the Ascii value (Decimal value – 33)
	- Illumina has had 4 version of FASTQ quality scores be careful that you're using the right version.
	- # equals Q2
	- 2 equals Q17
	- F equals Q37

### Alignments vs Assemblies

- Alignment: align your sequences to a reference genome
	- Quicker, each sequence is compared to the reference sequence
- Assembly: *de novo* reconstruction of genome from sequences
	- Slower, each sequence is compared to each other
- Applications:

### Alignment Assembly

SNP Identification RNAseq ChIPseq Re-Sequence

Genome Sequencing Transcriptome Seq

## Alignment Programs

- Alignment programs use one of two algorithms;
	- Hash table
	- Burrows Wheeler Transformation (BWT)
- Hash table is a data structure in programming
	- Quick lookup of exact matching sequence
	- Sorting is not necessary
	- Programs that use Hash
		- MAQ, ELAND, SHRiMP, SOAP
- BWT
	- Faster than Hash aligners
	- Reference genome is pre-processed into a quickly searchable sorted index, subsequent assemblies will not need to reindex
	- Programs that use BWT
		- BWA, Bowtie, SOAP

## Assembly Programs

- Hierarchical assemblers can use an overlap match based assemblers
	- Phrap, arachne, etc
- A WGS assembly, expecially with NGS will have too many sequences
- Many short read assemblers use de Bruijn graph algorithm
	- ABySS, Velvet, ALLPATHS, SOAPdenovo
	- Uses fixed-length K-mer substrings
	- Assembler doesn't store sequences, just counts of K-mers

### **Genome**

**Sequences**

AGTGTAGATCTGATCGATTT

### **4-mers**

GATC

AGTGTAGATC GTAGATCTGA TGATCCATTT

**de Bruijn Graph**

AGTG-GTGT-TGTA-GTAG

ATCT-TCTG-CTGA-TGAT

AGTG-GTGT-TGTA-GTAG-TAGA-AGAT-GATC GTAG-TAGA-AGAT-GATC-ATCT-TCTG-CTGA TGAT-GATC-ATCC-TCCA-CCAT-CATT-ATTT

### N50 for Assembly Assessment

- To calculate N50 for an assembly:
	- Order all contigs produced in the assembly by size
	- Calculate total length of all contigs
	- Find the contig where 50% of the total length of all contigs are found in that contigs of that size or greater, e.g.

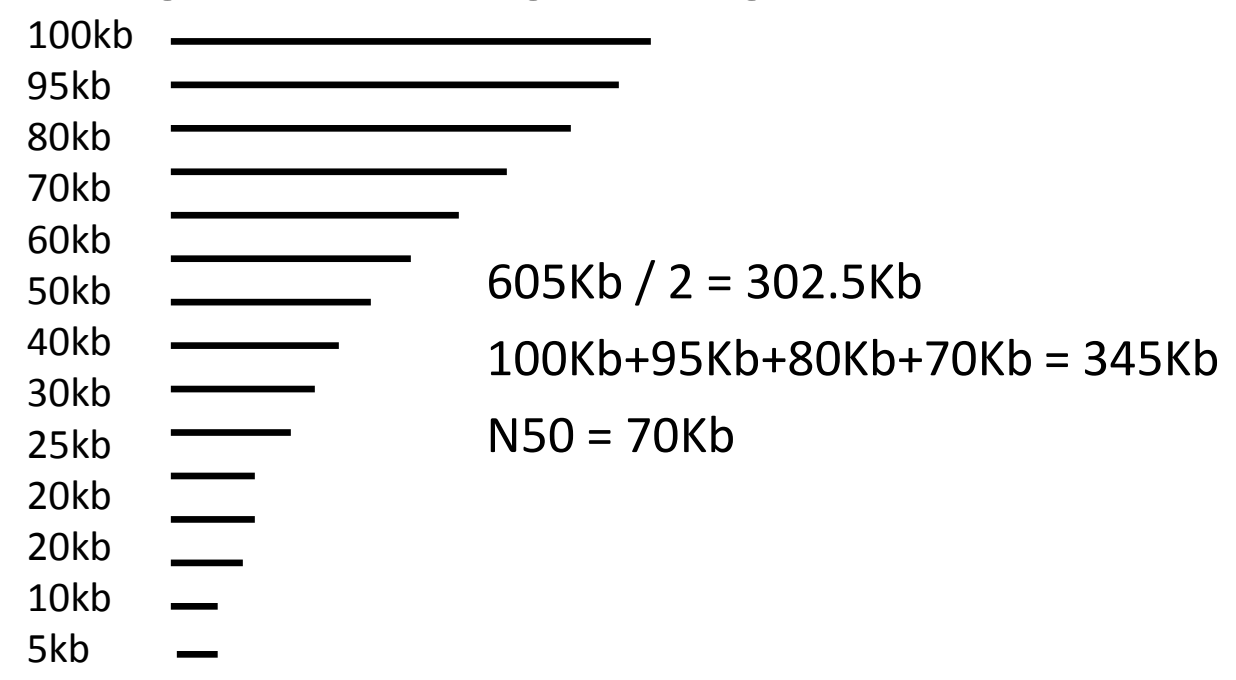

– N50 does not assess quality, either from sequence quality or correctness of sequence overlaps

## Assembly/Alignment File Formats

- Assembly: output is a FASTA file
	- Multiple FASTA of the contigs contiguous sequence assemblies
	- Multiple FASTA of the scaffolds contigs joined when their order and orientation is known by spanning sequences from paired-end or mate pair sequences
- Alignment: SAM/BAM has become the standardized output format
	- SAM: Sequence Alignment/Map format
	- BAM: Binary SAM
	- Binary format allows for quicker retrieval and indexing of information
	- For each sequence read give information on where it aligns and how it matches

### SAM/BAM Format

- Header section (optional)
	- Form of @RECORD TAG:VALUE TAG:VALUE …
	- RECORD and TAG are 2-letter codes
	- 5 RECORD and 25 TAG categories some are required, some optional
- Alignment section
	- One line per sequence in assembly
	- 11 required fields

r001 163 ref 7 30 8M2I4M1D3M = 37 39 TTAGATAAAGGATACTG \*

- r002 0 ref 9 30 3S6M1P1I4M \* 0 0 AAAAGATAAGGATA \*
- r003 0 ref 9 30 5H6M \* 0 0 AGCTAA \*

r004 0 ref 16 30 6M14N5M \* 0 0 ATAGCTTCAGC \*

- 
- 
- 37 possible optional tags: TAG:TYPE:VALUE format found after field 11
- Notice header line begins with  $\langle \omega \rangle$  same as FASTQ header. If your assembler doesn't remove the '@' from the sequence name the alignment section will get confused for the header section

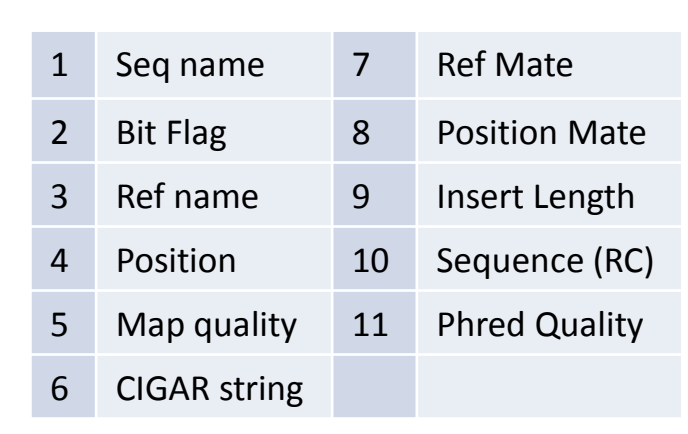

@HD / header of the header<br>@HD / header of the header ne heel<br>M version<br>SO - sorting order

@SQ SN:ref LN:45<br>@SQ SN <W<br>Reference name (energy

## Bitwise Flag

- A numerical code to give you the status of the read in the
	- assembly – 163 = 1+2+20+40+100
		- Has pair
		- Has alignment
		- Pair is reversed
		- First of the pair to align
		- 2<sup>nd</sup> best alignment
		- $-12 = 2+10$ 
			- Has alignment
			- Reverse-complemented
		- $-$  83 = 1+2+80
			- Has pair
			- Has alignment
			- Second of the pair to align

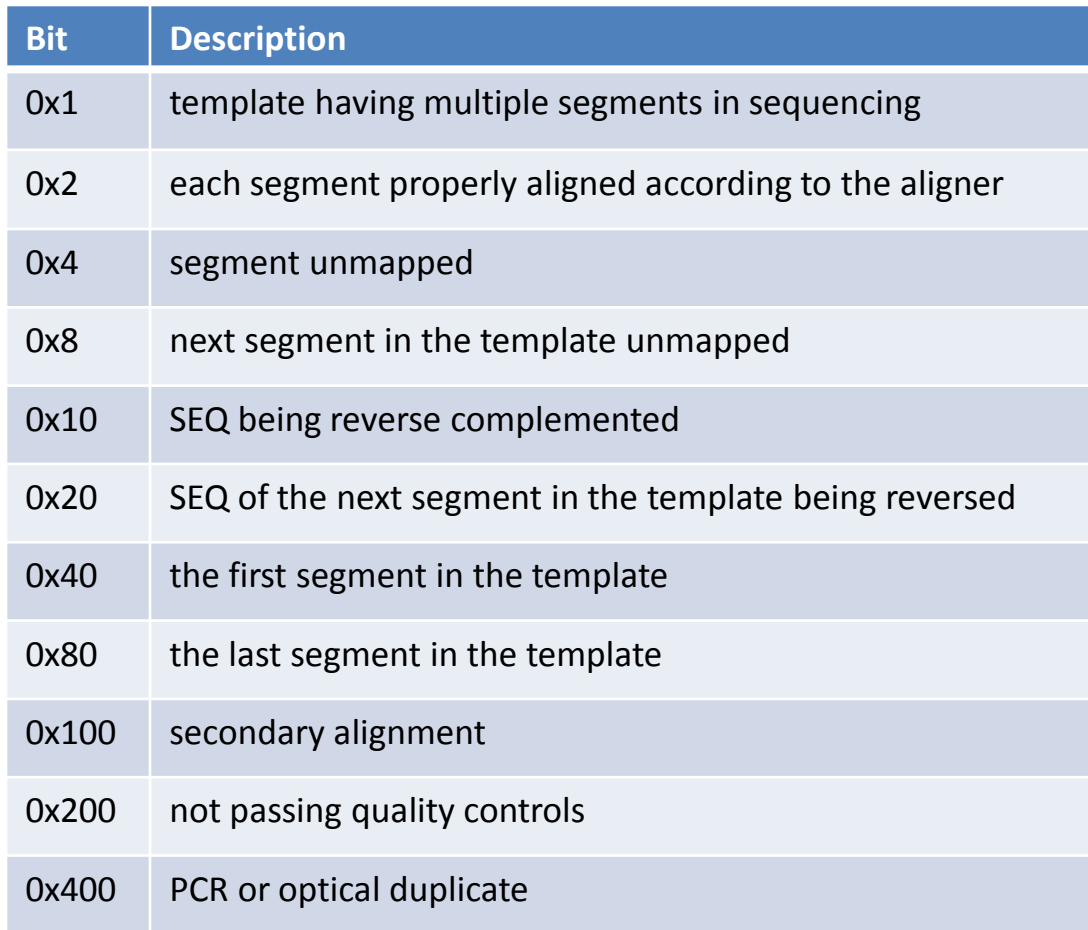

# CIGAR String

- A compact view of the sequence in the assembly
	- 8M2I4M1D3M
		- 8 bases match
		- 2 bases inserted in sequence relative to ref
		- 4 bases match
		- 1 base deleted in sequence relative to ref
		- 3 bases match

ref …ATGTTAGATAA\*\*GATAGCTGTGC… seq TTAGATAAAGGATA\*CTG

### – 6M14N5M

- 6 bases match
- 14 bases skipped
- 5 bases match
- ref …TGATAGCTGTGCTAGTAGGCAGTCAGCGCC… seq ATAGCT.............TCAGC
- M Alignment Match
- Insertion to the reference
- D Deletion from the reference
- N Skipped sequence (intron in RNAseq)
- S Soft clipped
- H Hard clipped
- P Padded
- = Sequence Match
- X Sequence Mismatch